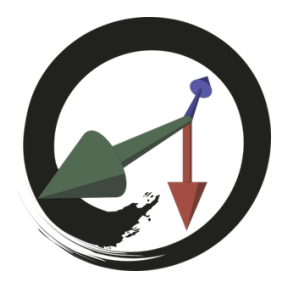

## **MARUI-PlugIn**

サポートコミュニティ

## **MARUI\_GetImageコマンド**

**このコマンドは、MARUIプラグインファイルに含まれるイメージへのファイルシステムパスを返します。**

## **以下の画像が提供されます。**

- icon\_marui.png
- icon\_marui\_exit.png
- icon\_marui\_stop.png
- icon\_feedback.png
- icon baseplane.png
- icon\_scalefitscene.png
- icon\_rotate\_left.png
- icon rotate right.png
- icon\_camera.png
- icon hand.png
- icon\_tracker.png
- icon\_settings.png
- icon\_ui\_layout.png
- icon\_constrain.png • icon\_display.png
- icon\_script.png
- icon\_record.png
- ui\_layout\_rift.png
- ui layout vive.png

## **例**

// MARUIロゴを表示する window -rtf true -title "MARUI Logo"; columnLayout; image -image (`MARUI\_GetImage "marui\_logo.png"`);